## **ГОСУСЛУГИ**

# **ПАМЯТКА**

**для матерей по регистрации рождения через Суперсервис «Рождение ребёнка» на Госуслугах**

**Суперсервис позволит Вам оформить электронное свидетельство о рождении и сертификат на материнский капитал**

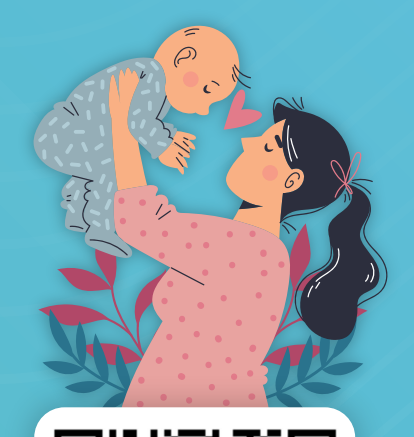

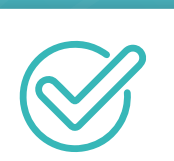

### **Зарегистрируйтесь на Госуслугах** (учётные записи родителей должны

быть подтверждёнными)

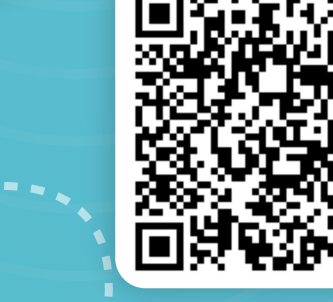

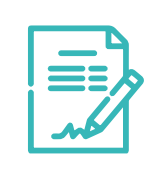

**Дайте письменное согласие сотруднику медучреждения на оформление электронного медсвидетельства**

(только с ним можно зарегистрировать рождение через Суперсервис)

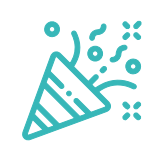

## **Получите уведомление на Госуслугах**

(портал поздравит Вас с рождением ребёнка и поможет подготовить заявление на регистрацию)

#### **Внимательно заполните заявление**

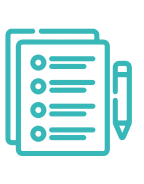

(потребуется проверить данные и указать имя ребёнка; если Вы состоите в браке, то заявление поступит на согласование супругу, а после уйдёт на регистрацию в выбранный орган ЗАГС; если Вы не состоите в браке, то после регистрации рождения можно установить отцовство)

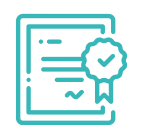

#### **Получите свидетельство о рождении ребёнка**

(после регистрации рождения через Суперсервис или чуть позже, Вы можете получить свидетельство на гербовом бланке в любом органе ЗАГС России)